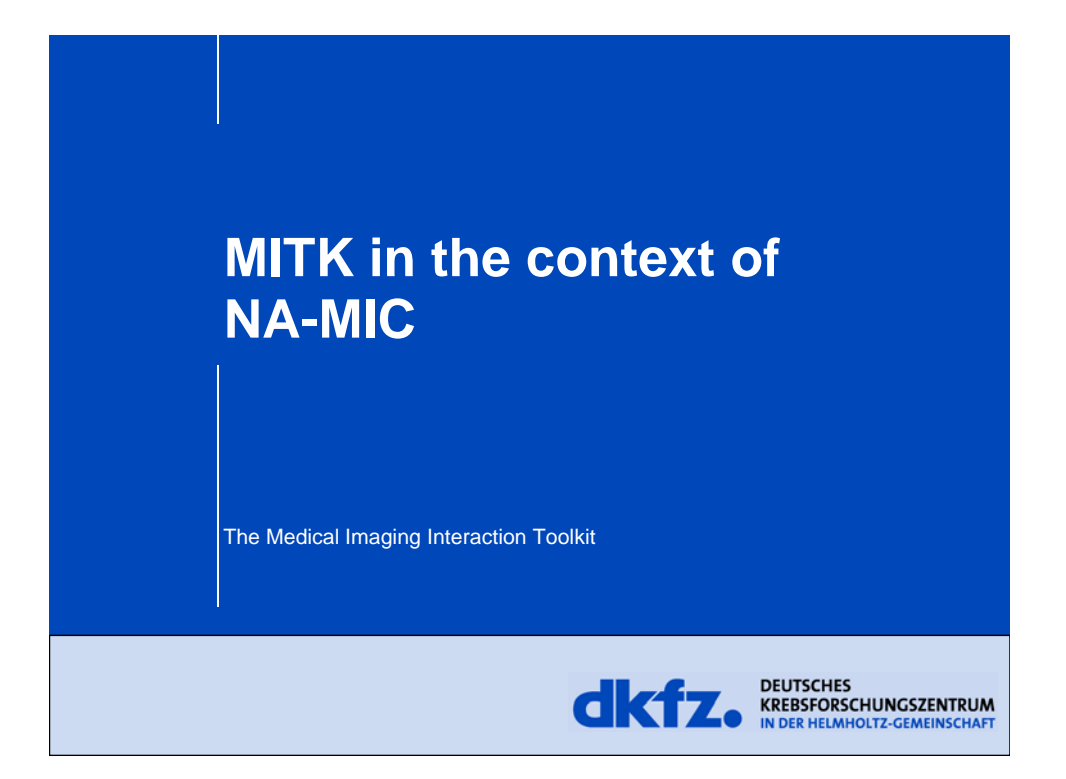

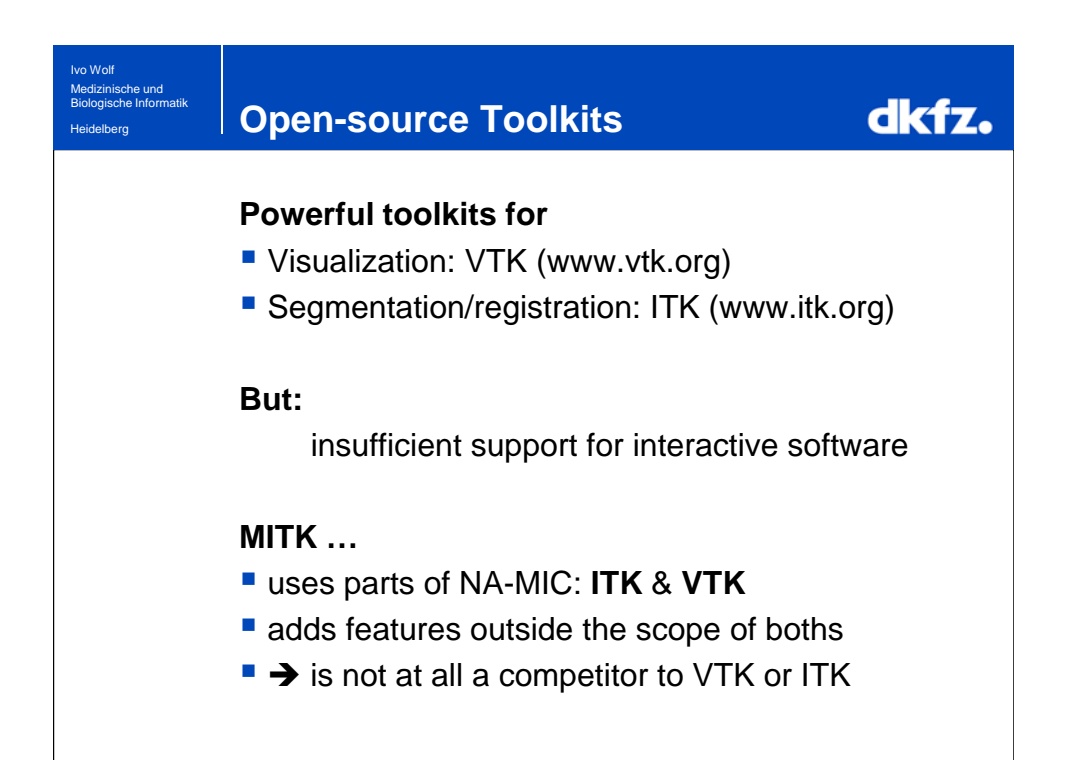

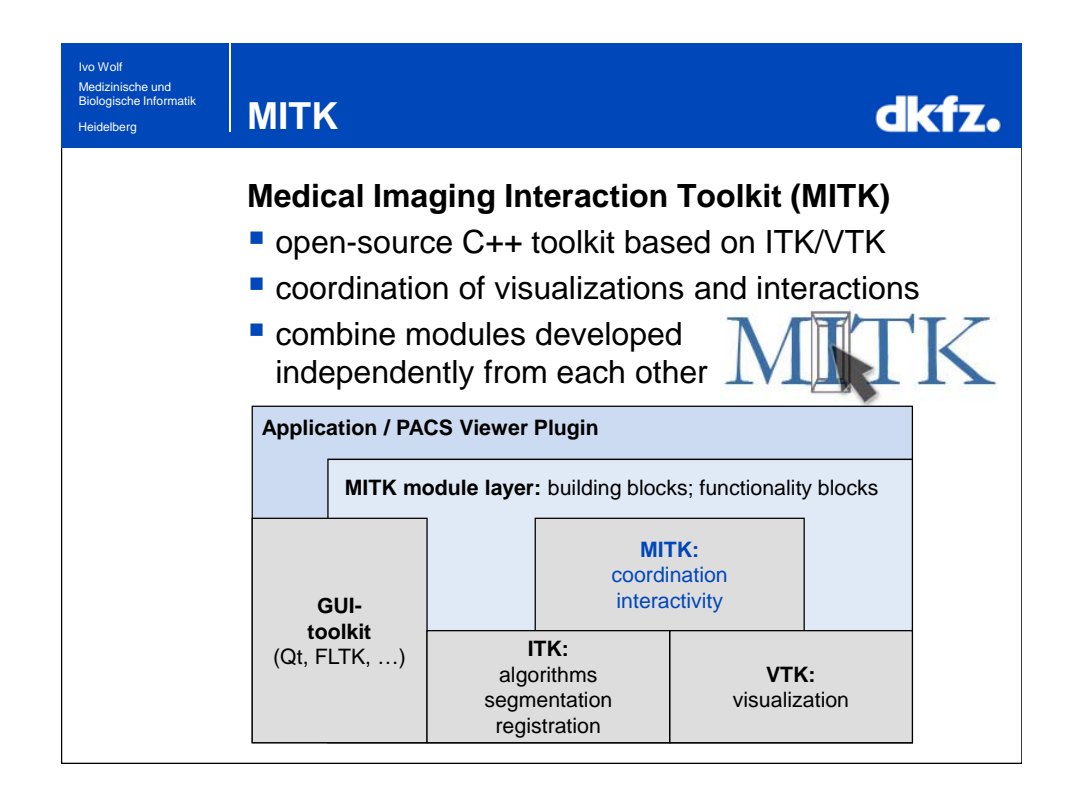

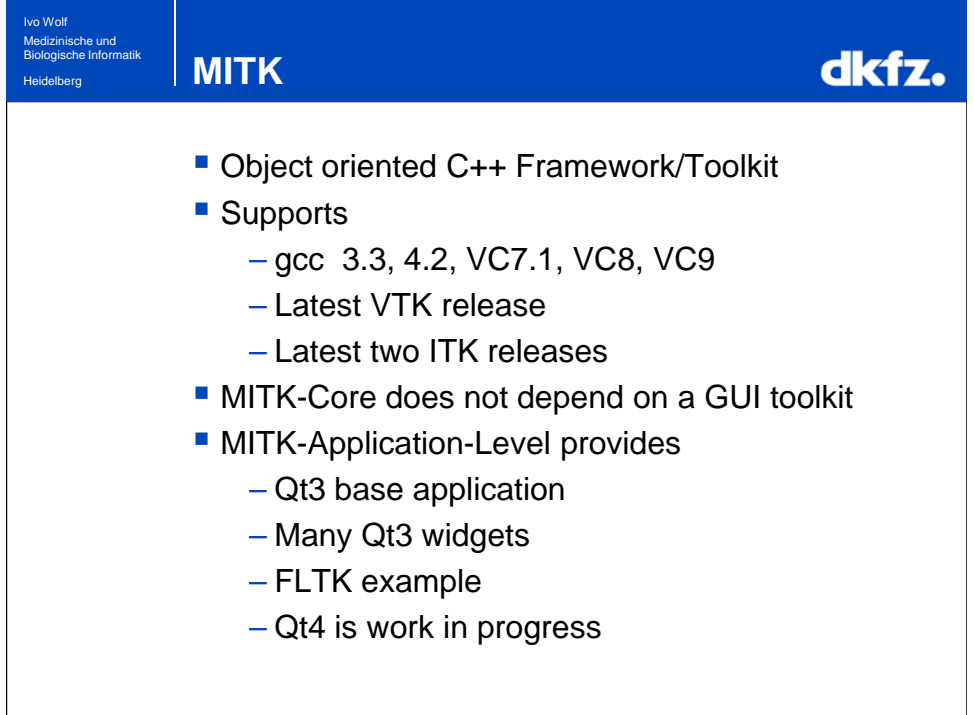

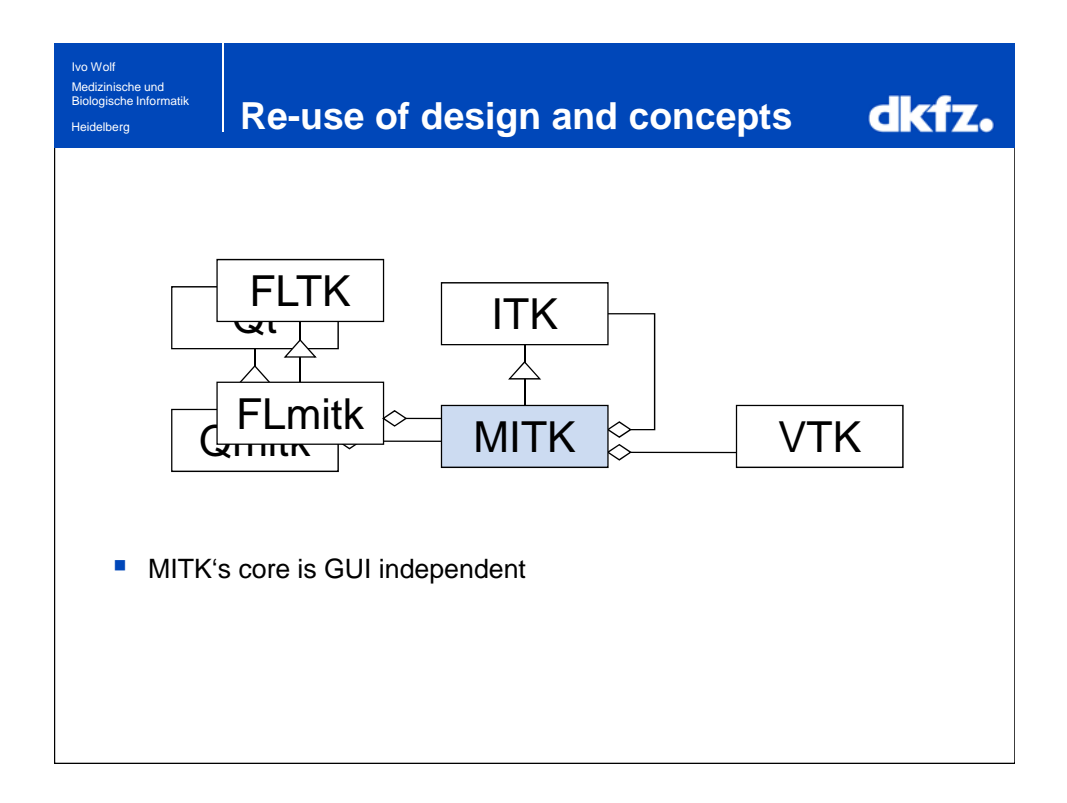

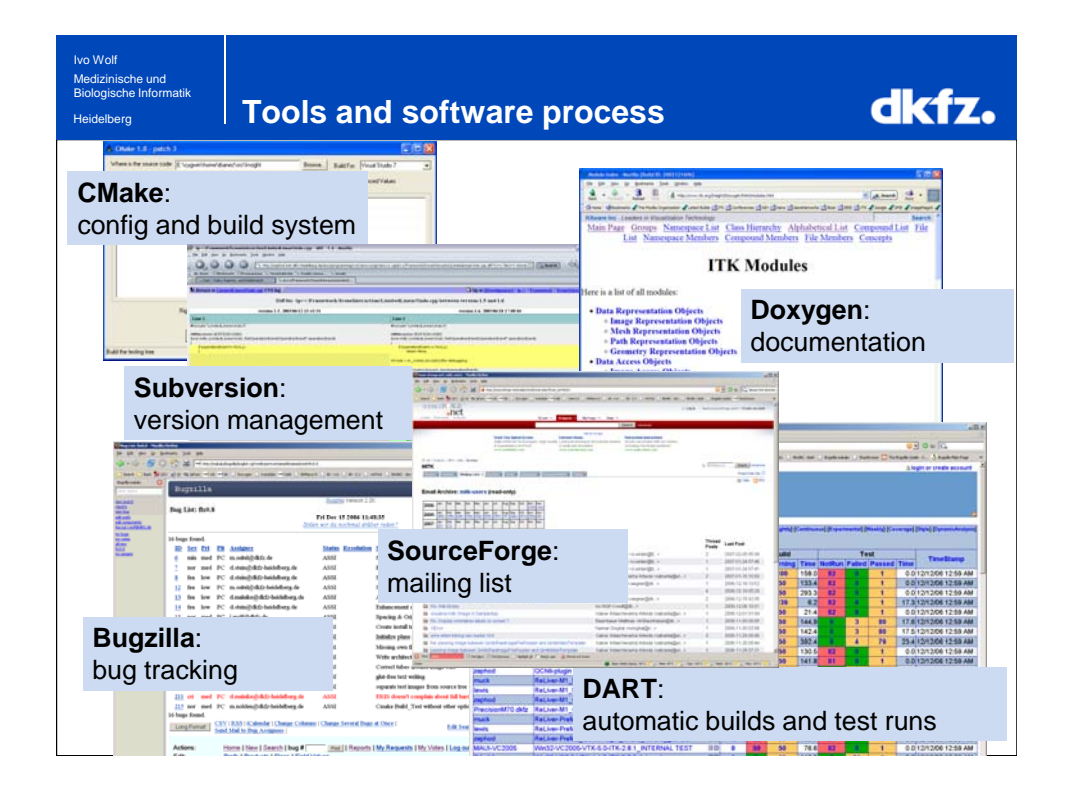

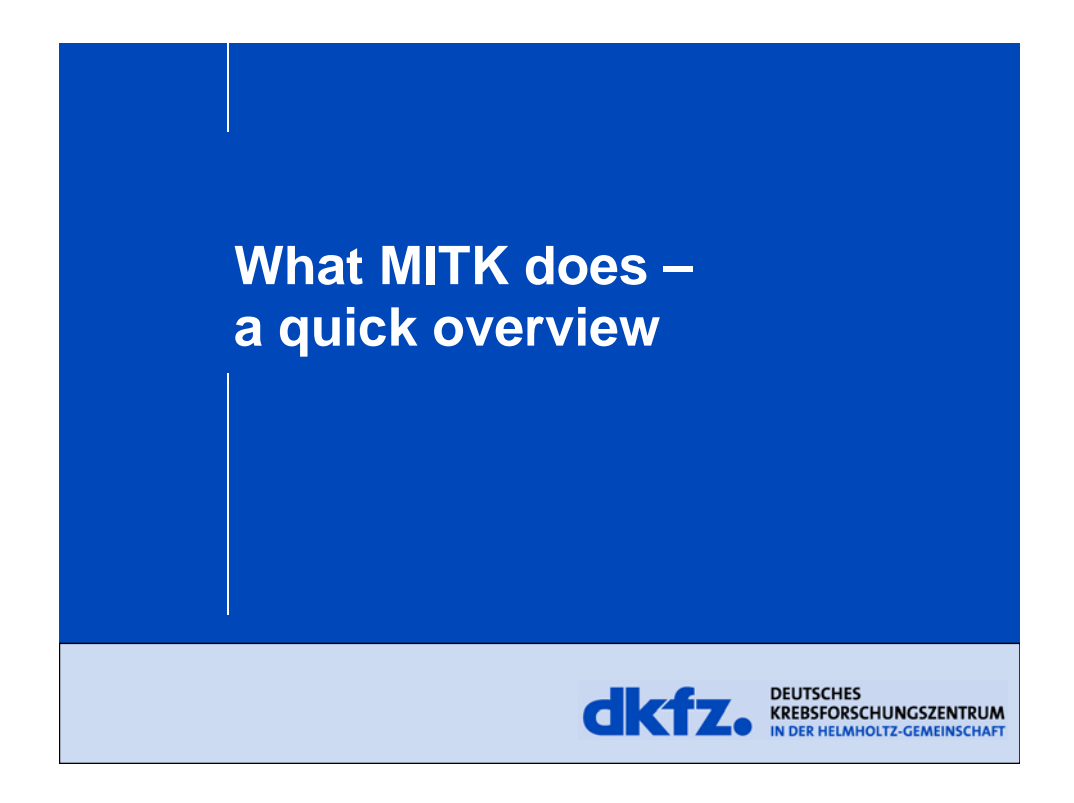

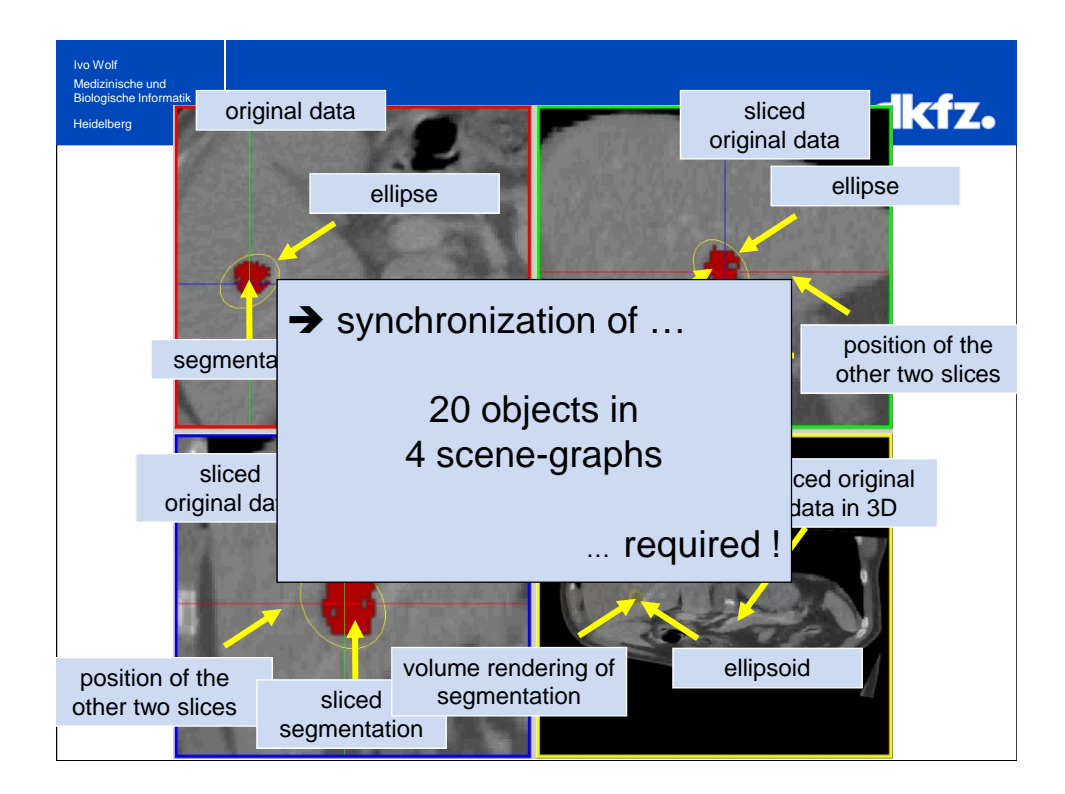

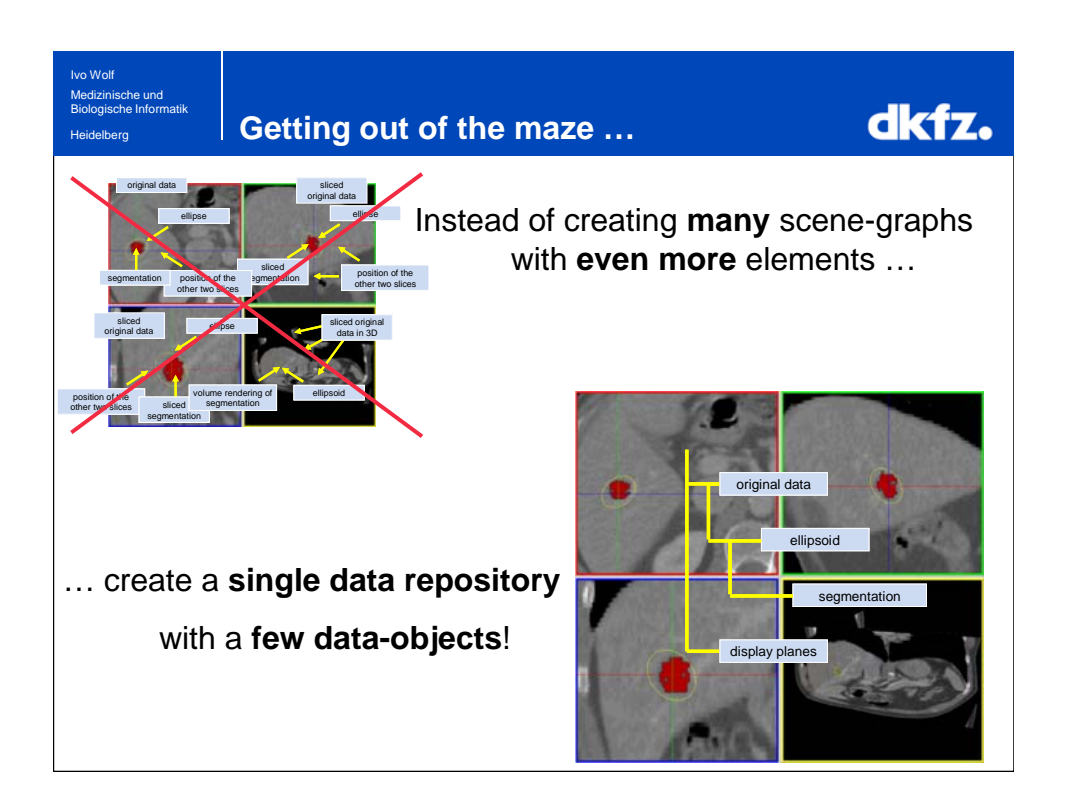

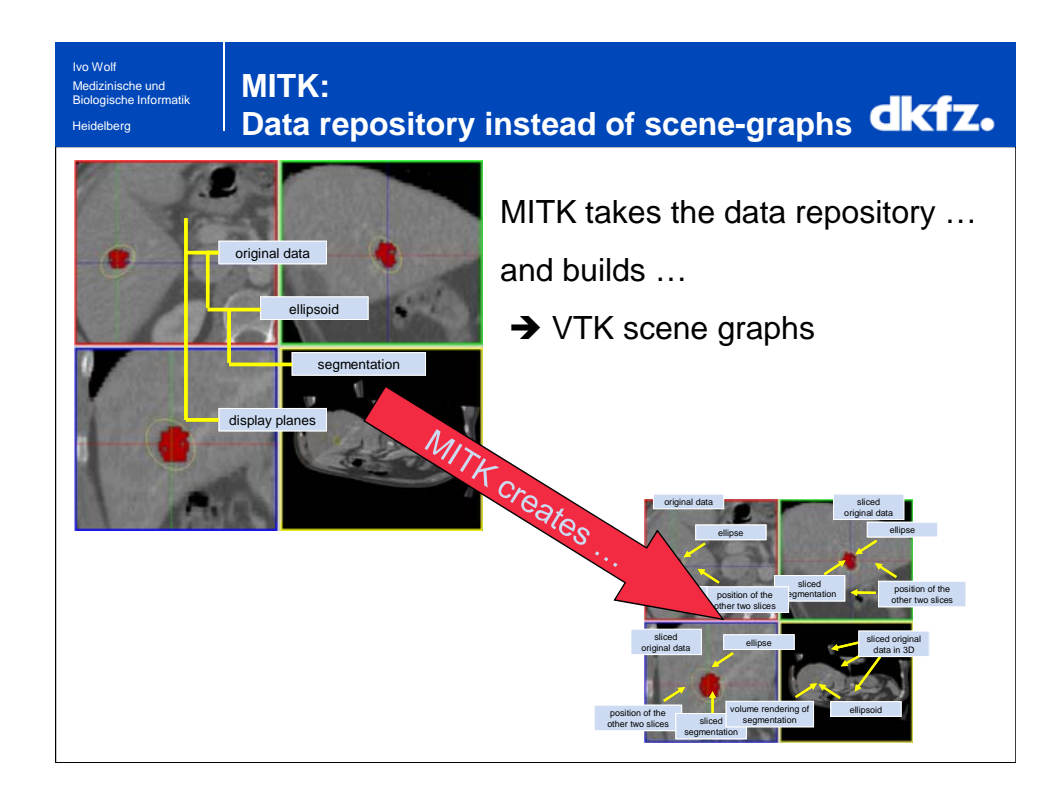

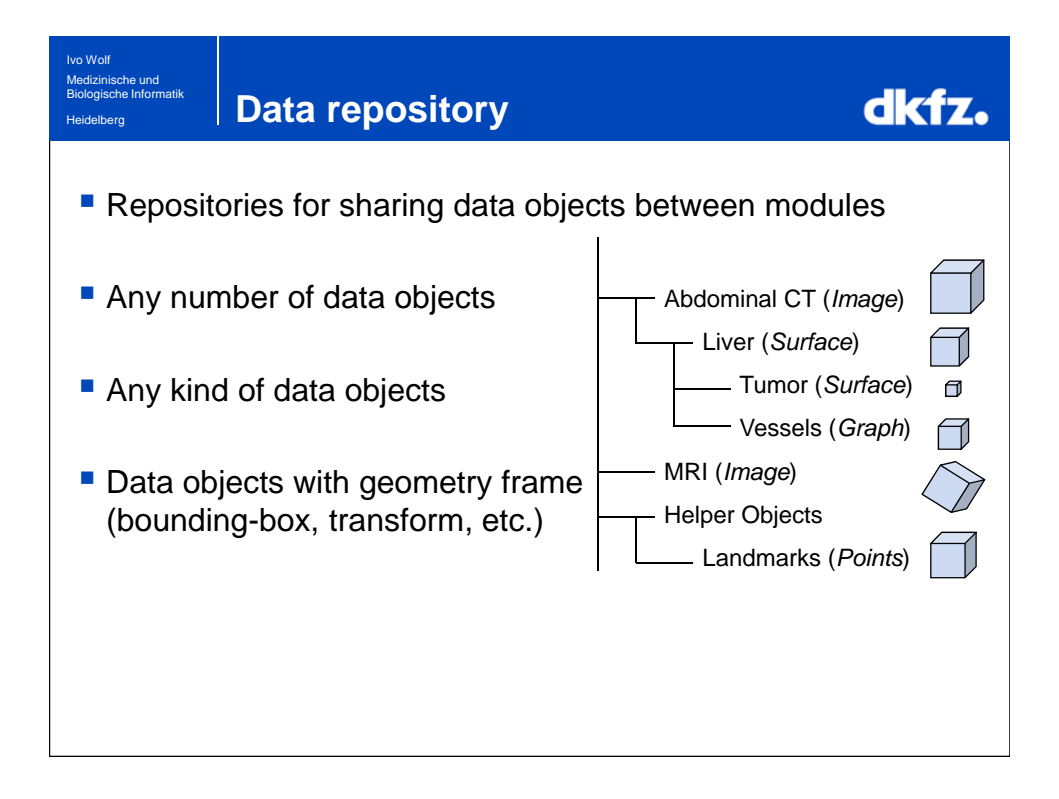

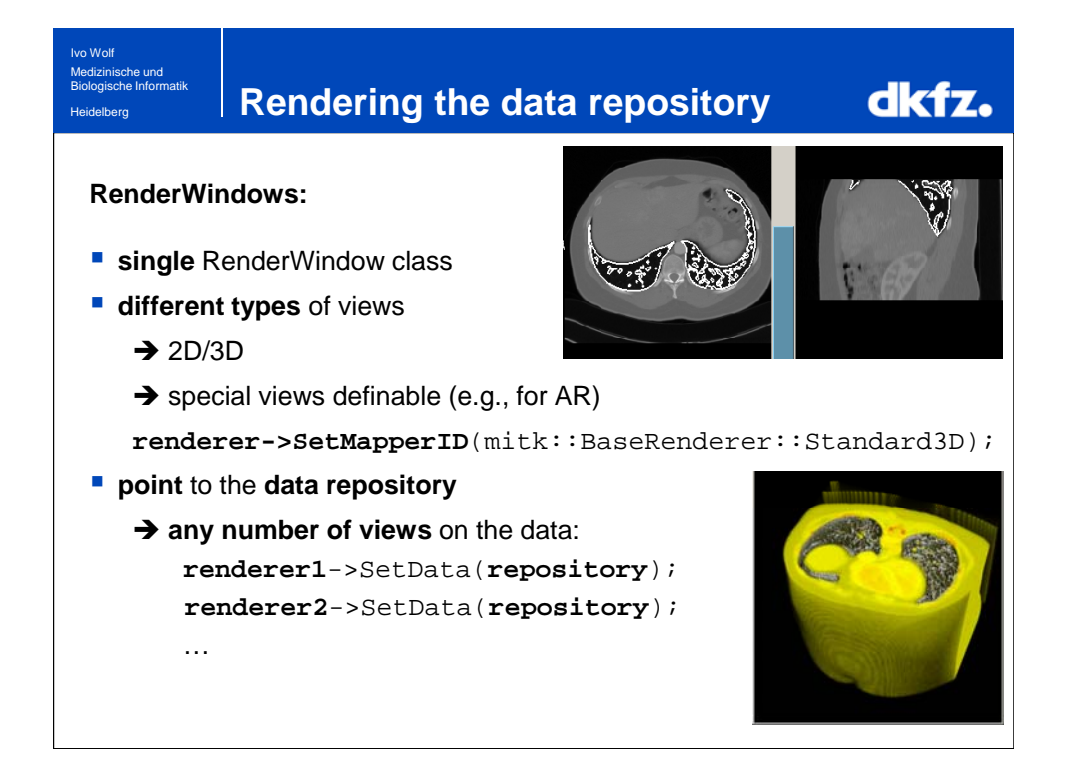

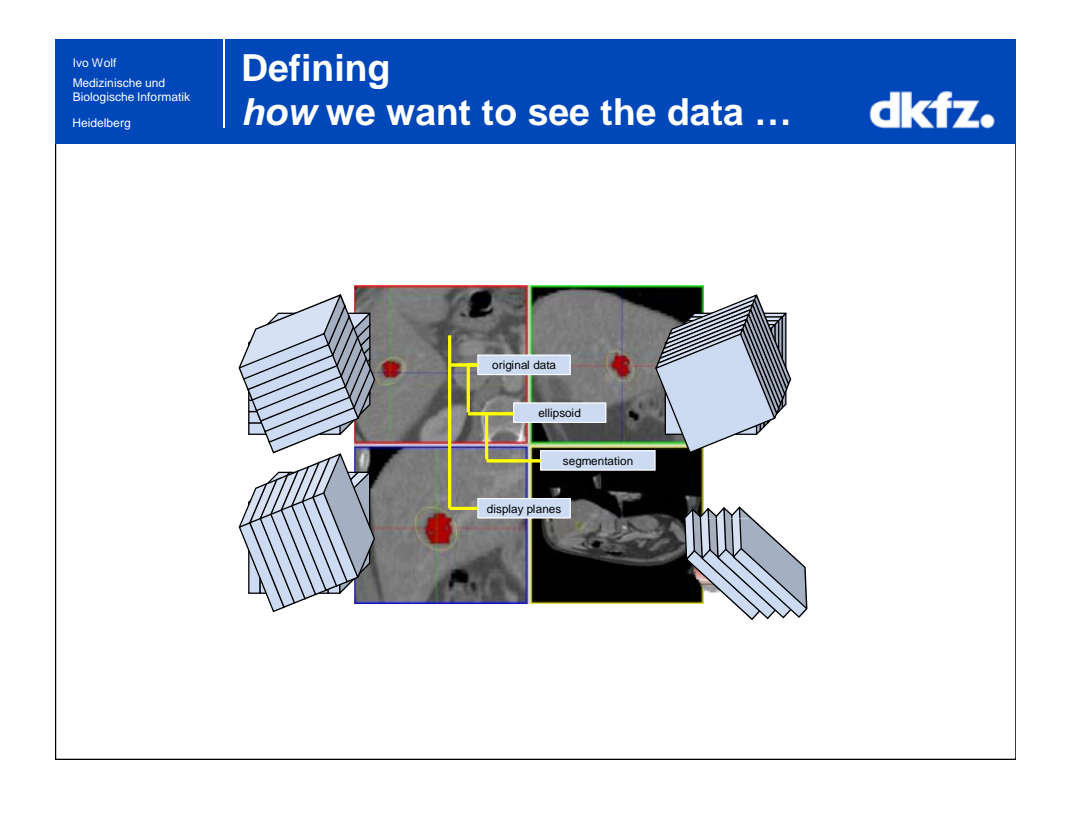

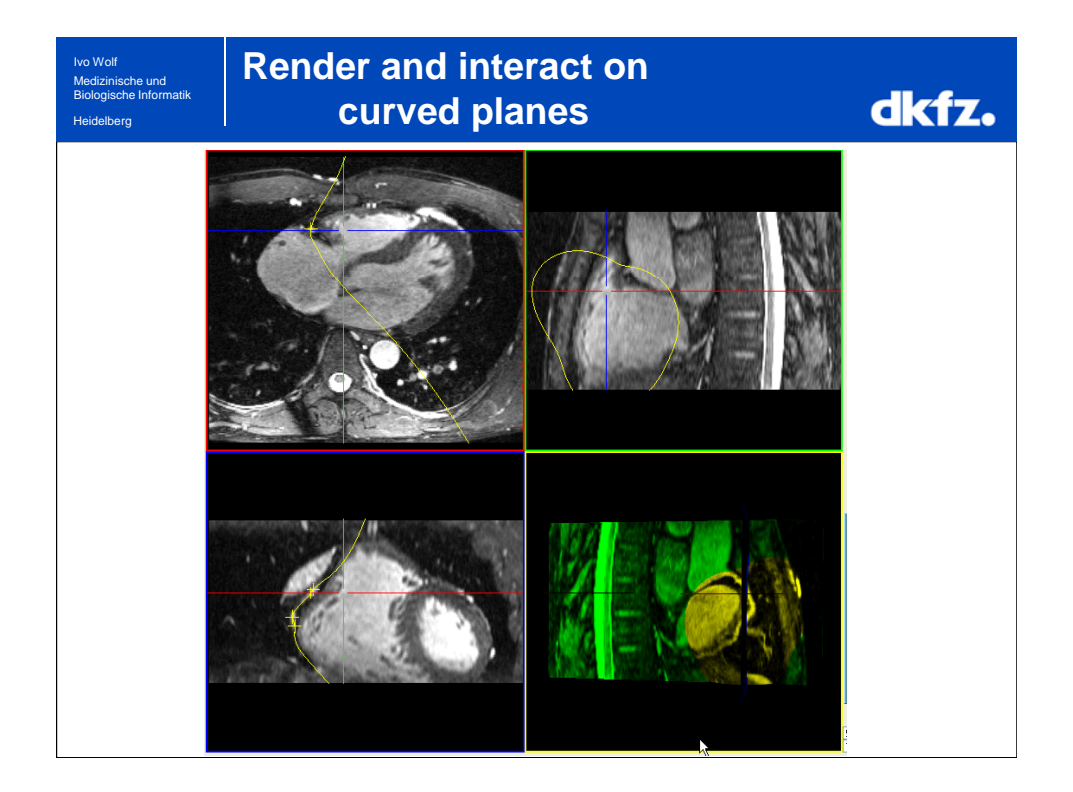

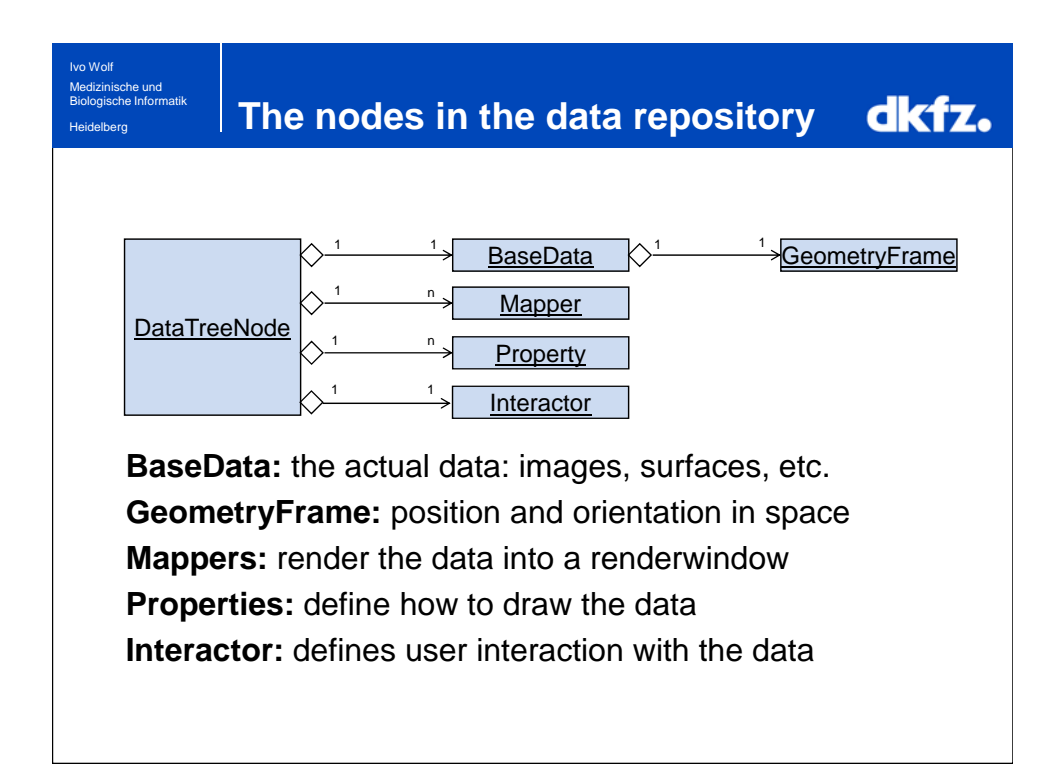

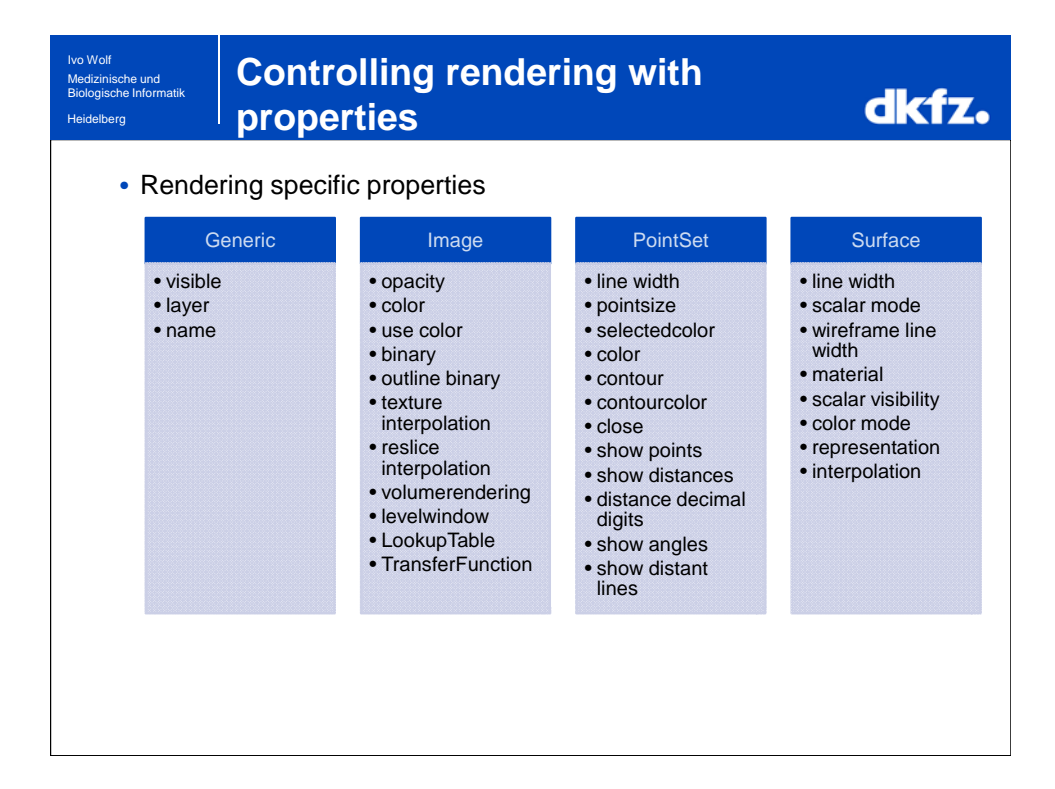

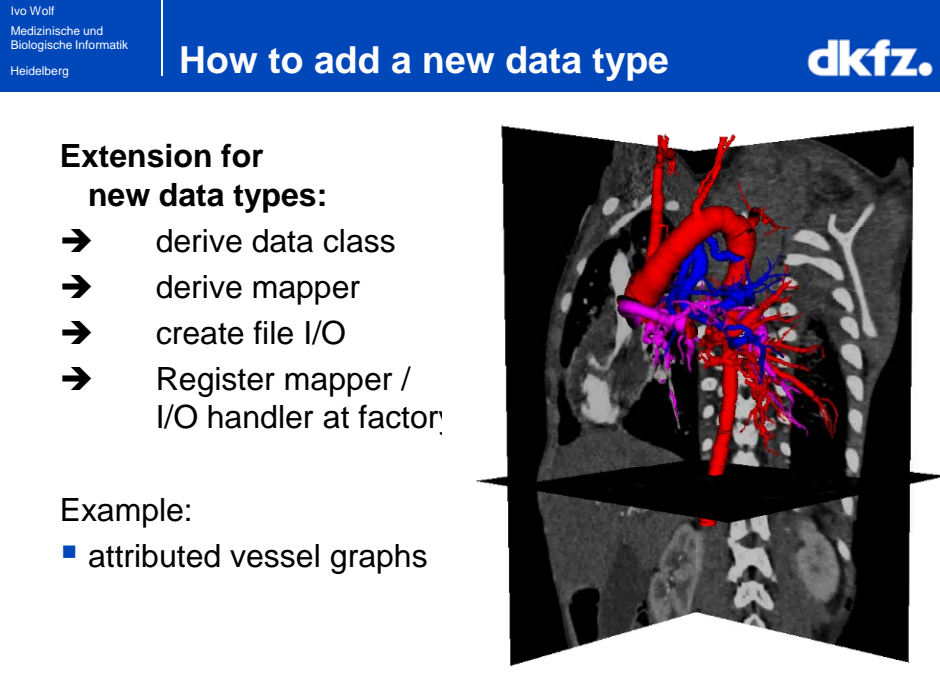

[DKFZ and University of Tübingen]

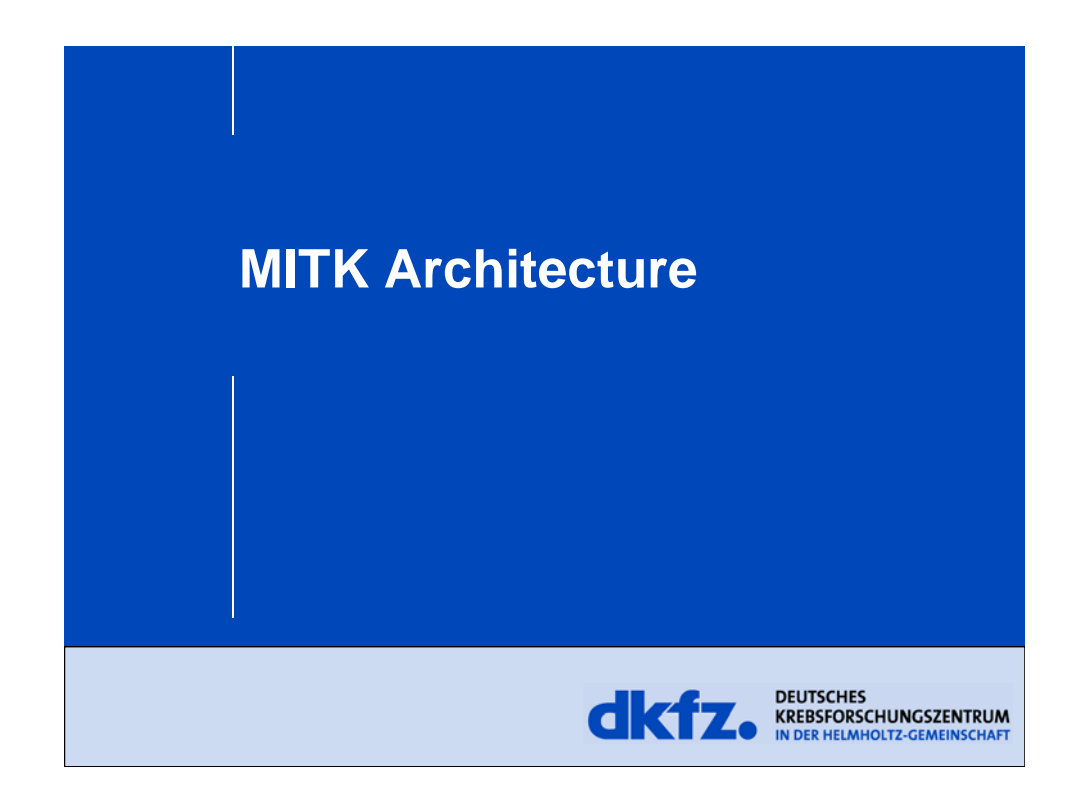

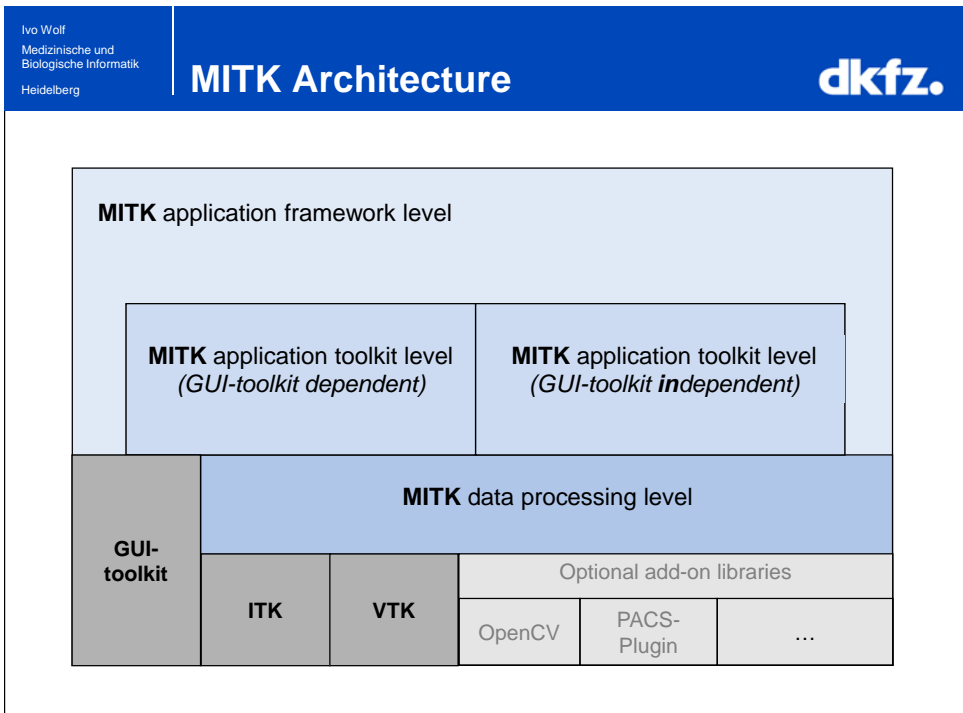

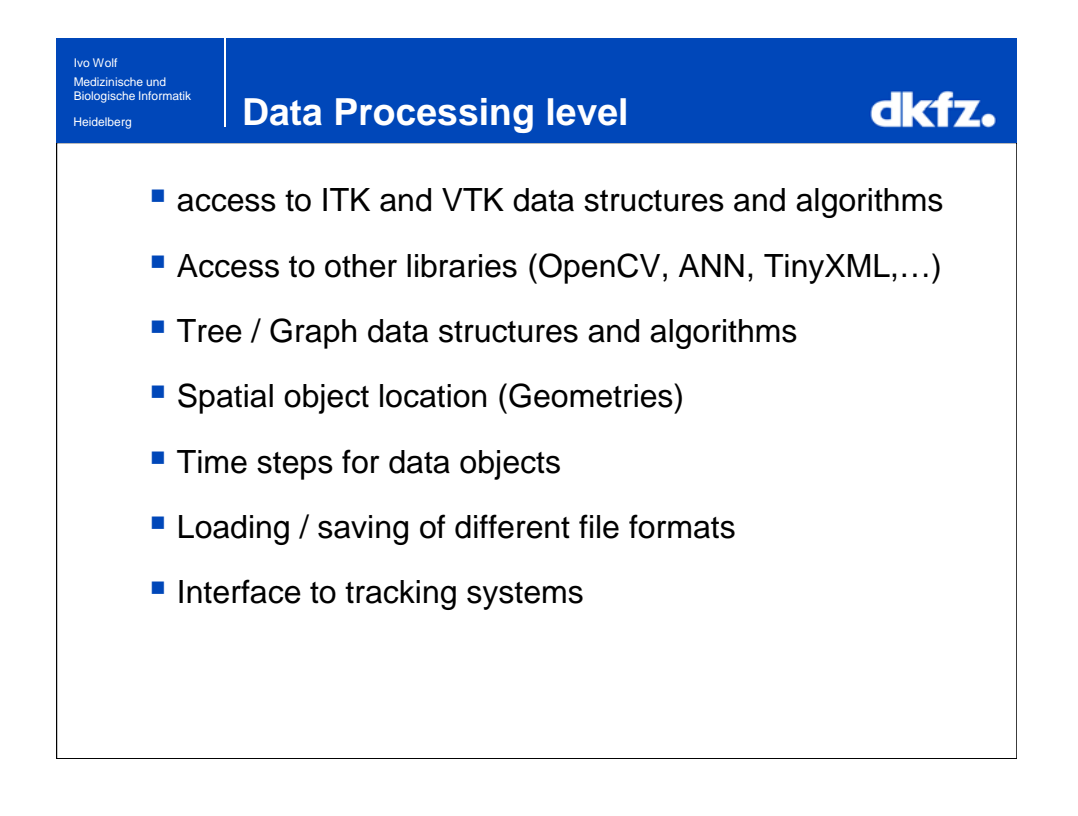

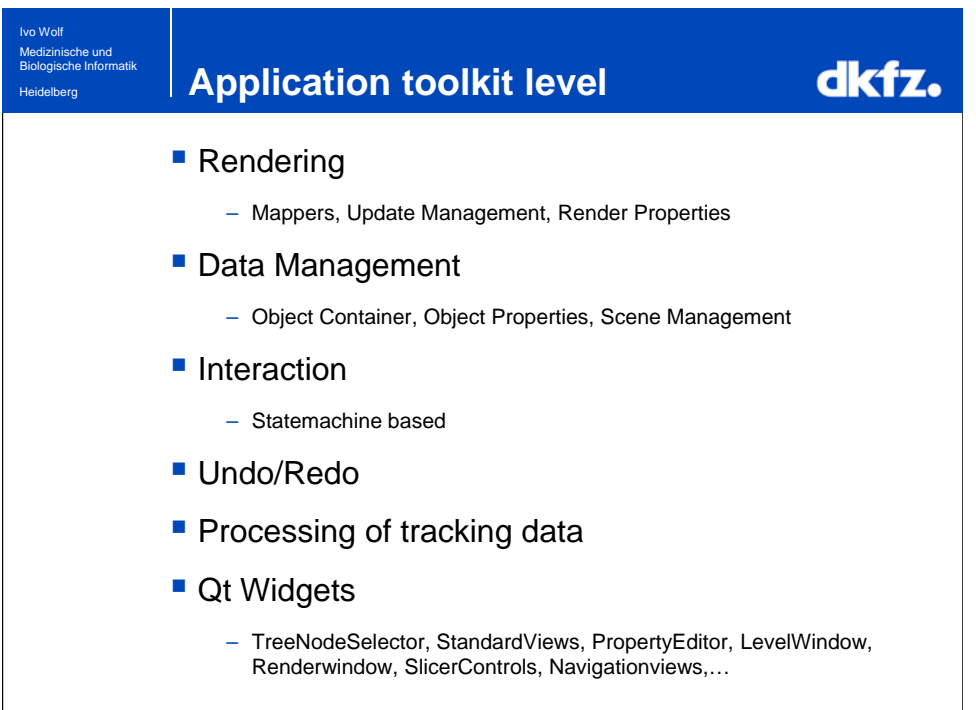

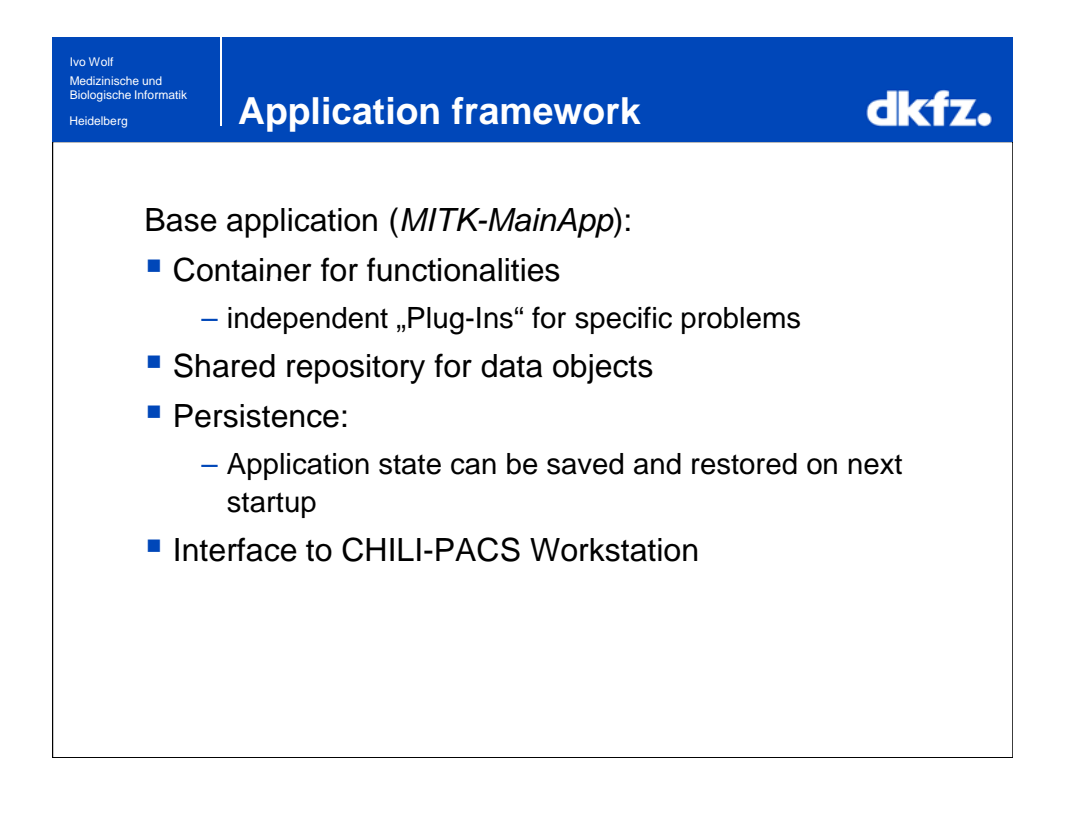

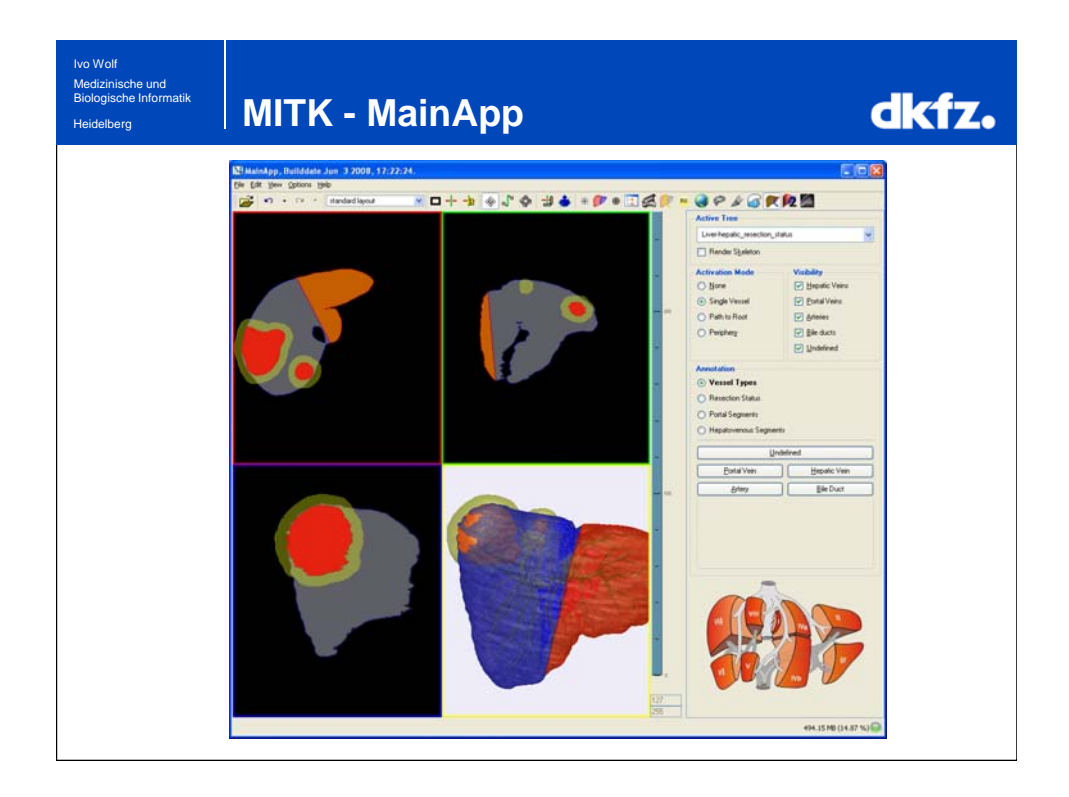

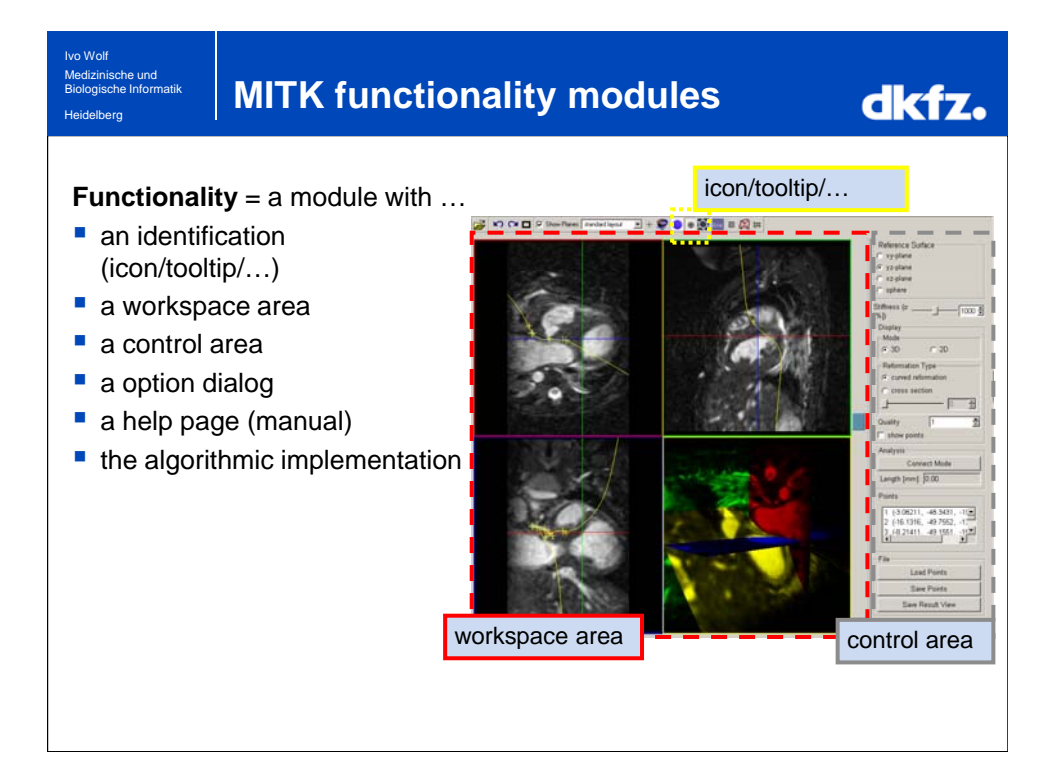

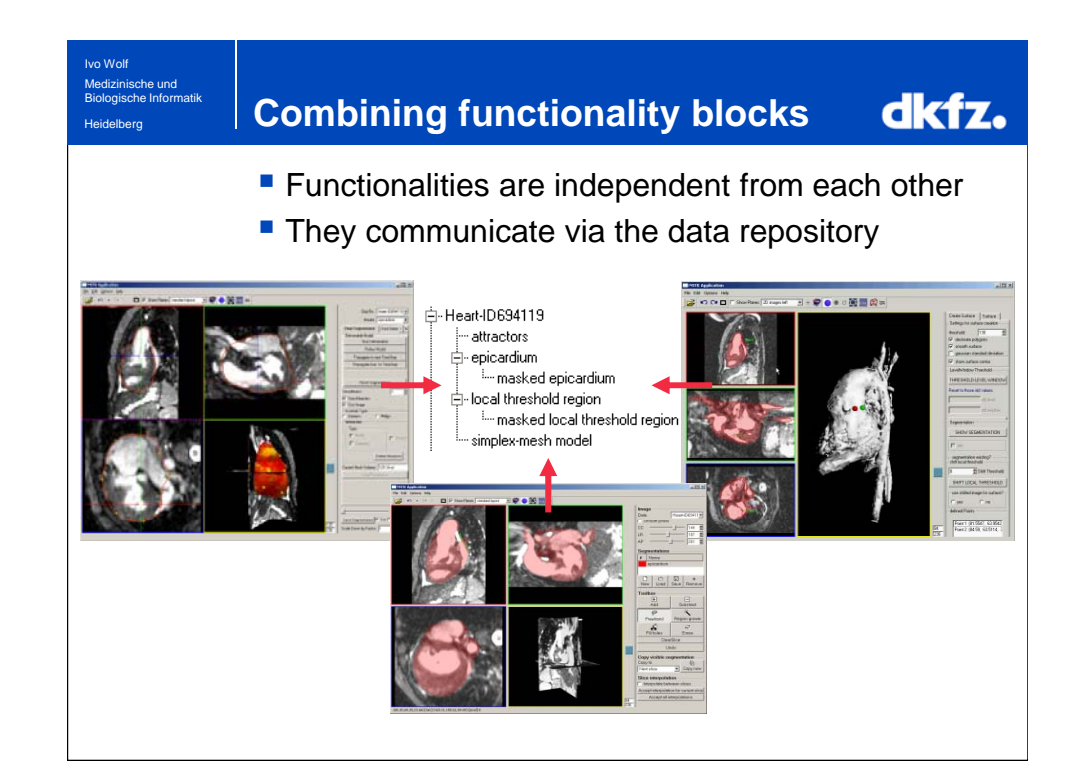

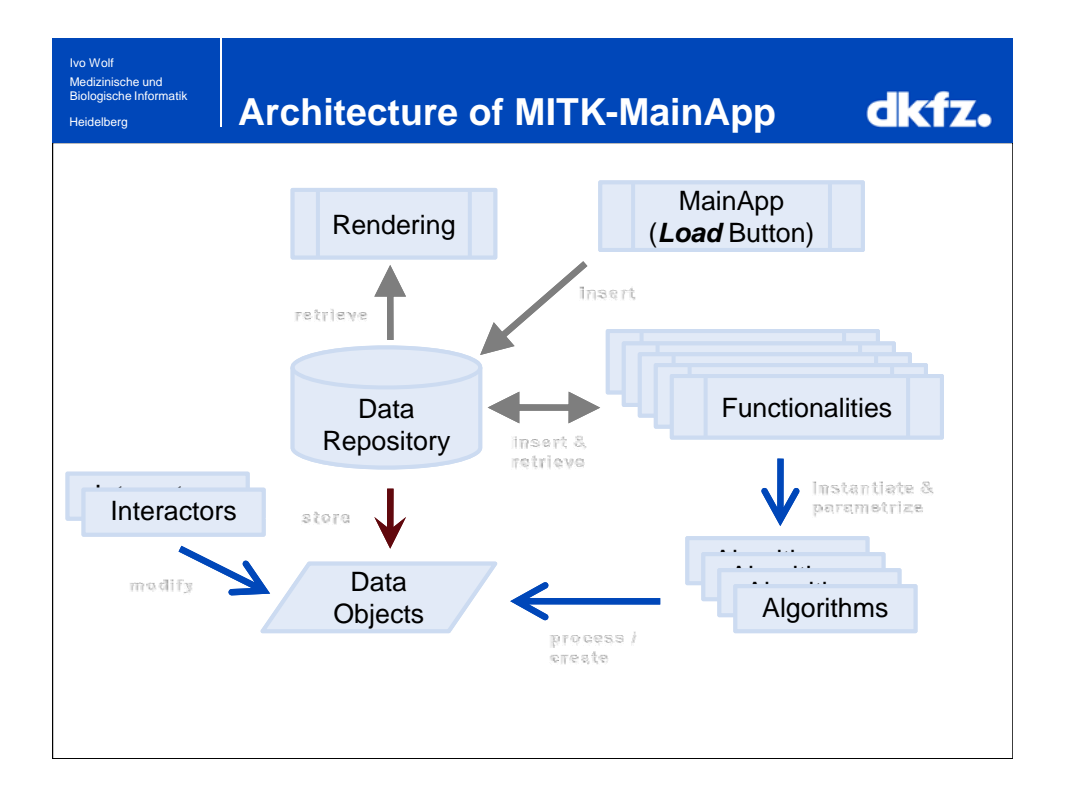

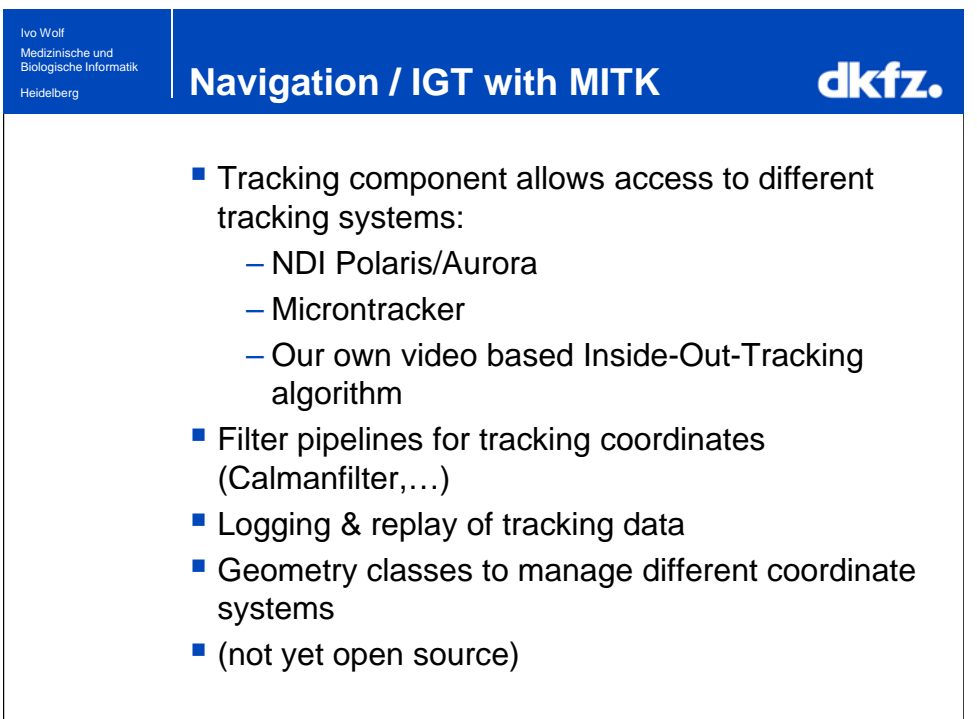

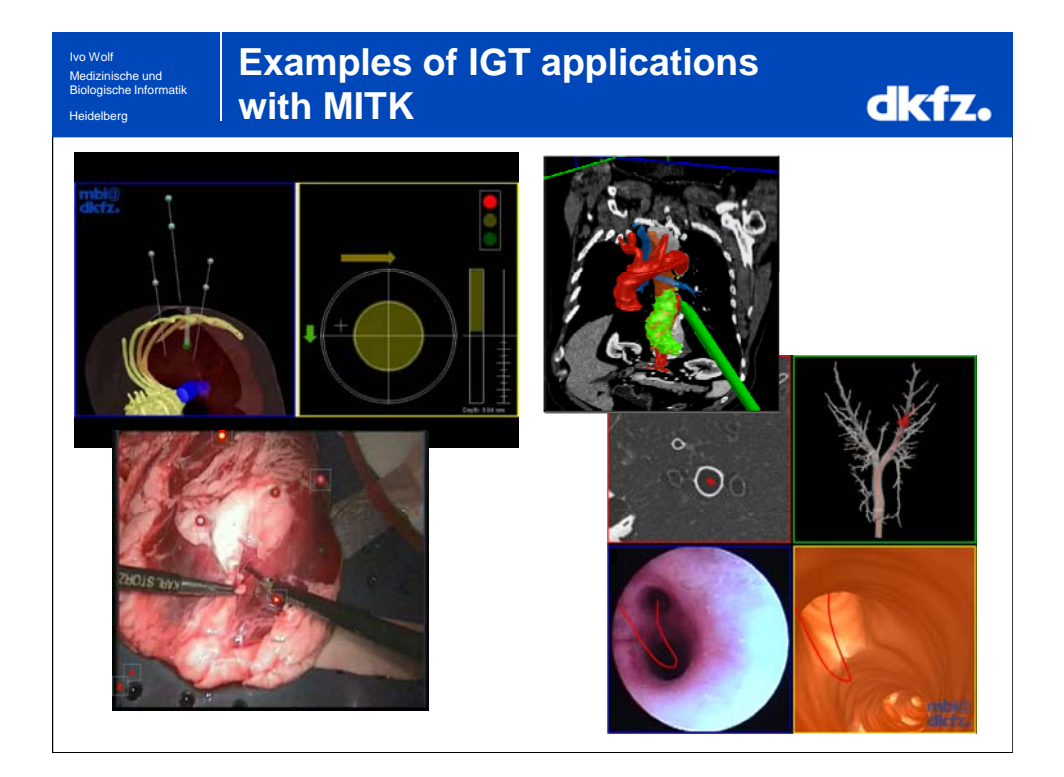

## **Embedding in**  Ivo Wolf e und dkfz. **PACS/tele-conferencing system** Biologische Informatik Heidelberg Integration in PACS/telemedicine system CHILI® as a PlugIn: **PACS** Connection to modalities  $+ |O|| \nabla |O| +$ DICOM import/export DICOM "unification" Data transfer  $\overline{\phantom{a}}$ **Tele-radiology Management of results** from image processing  $\rightarrow$  facilitates clinical integration

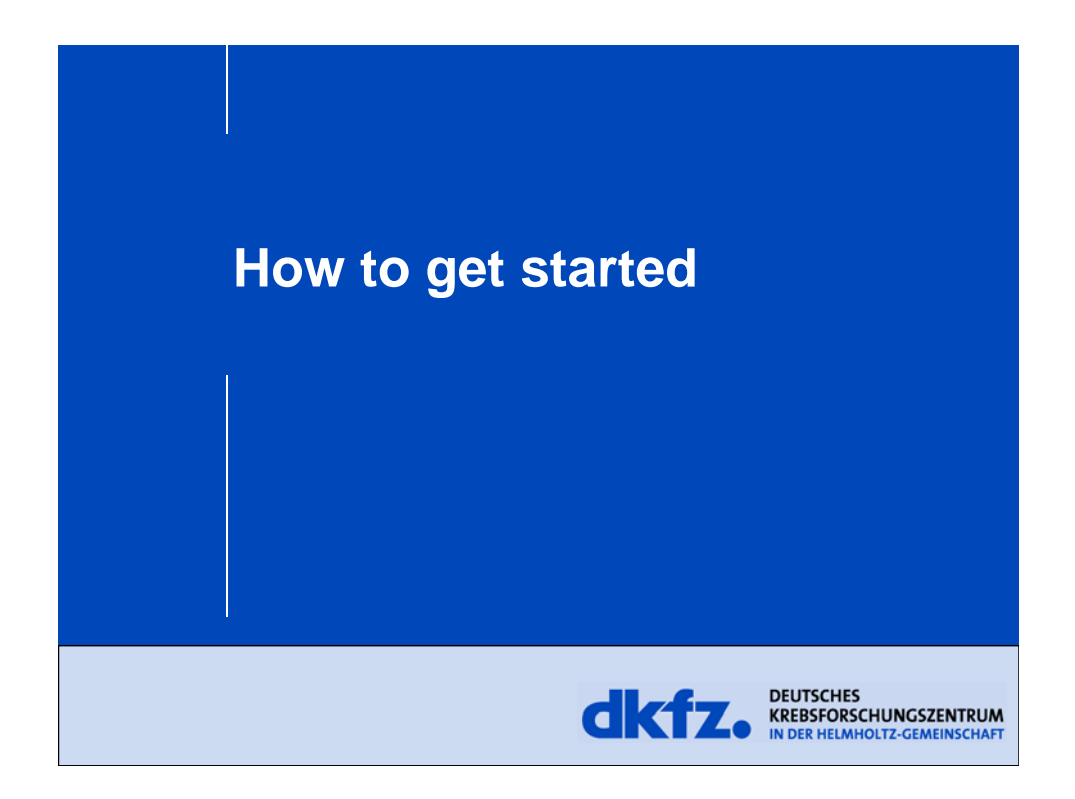

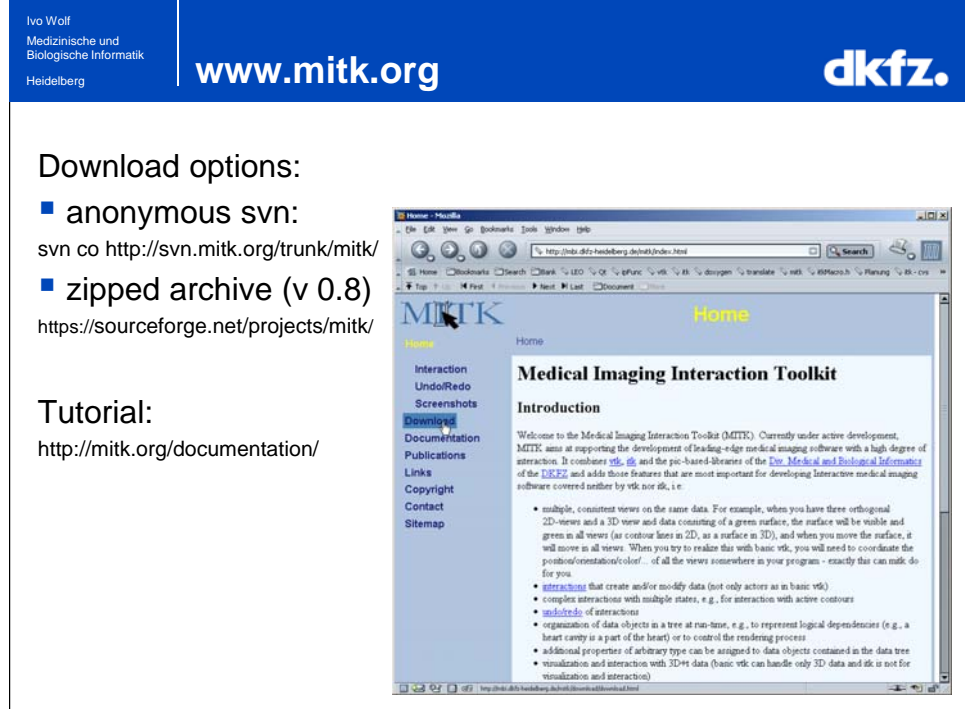

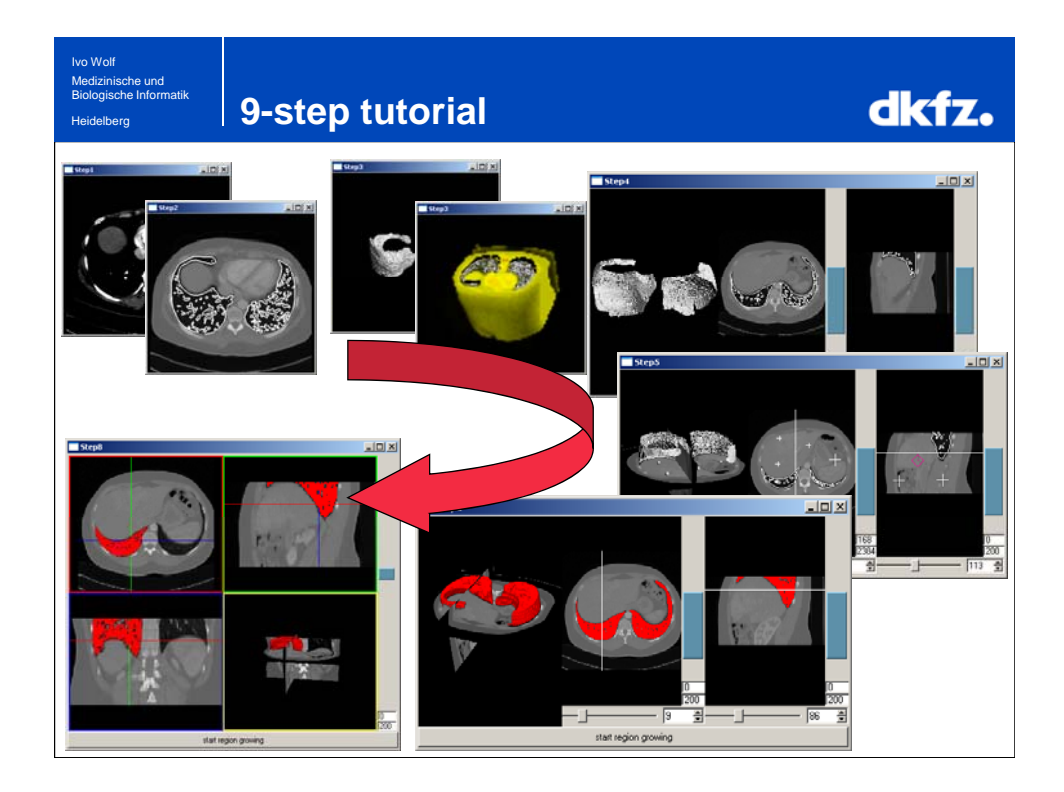

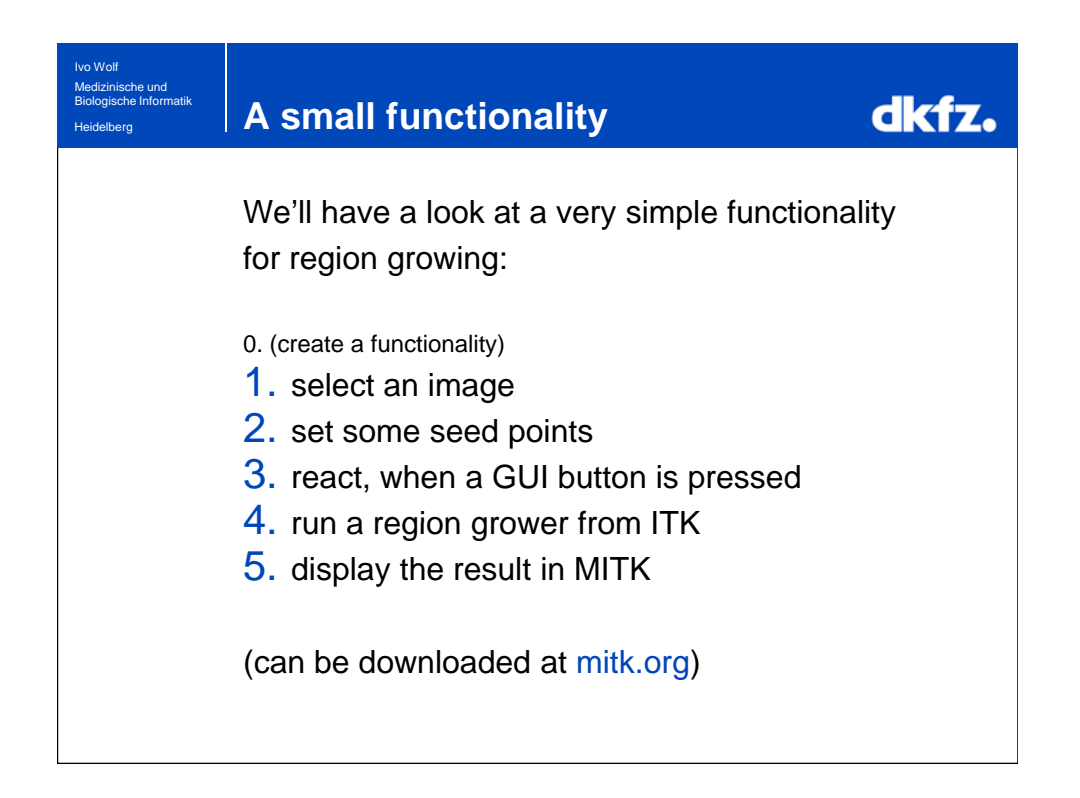

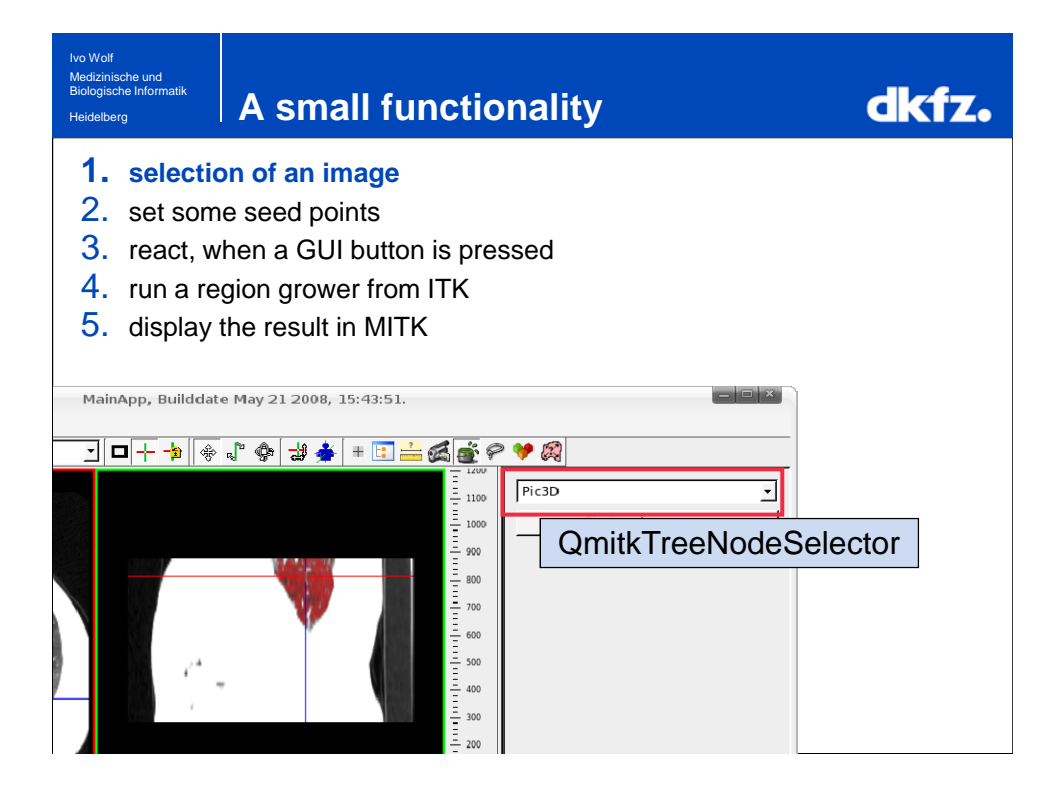

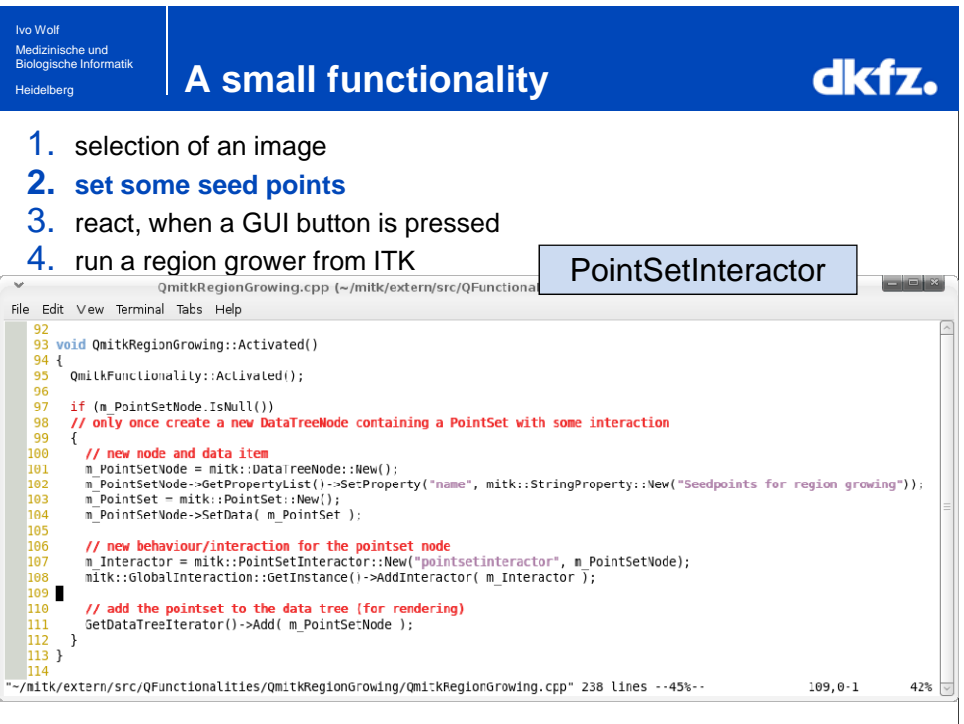

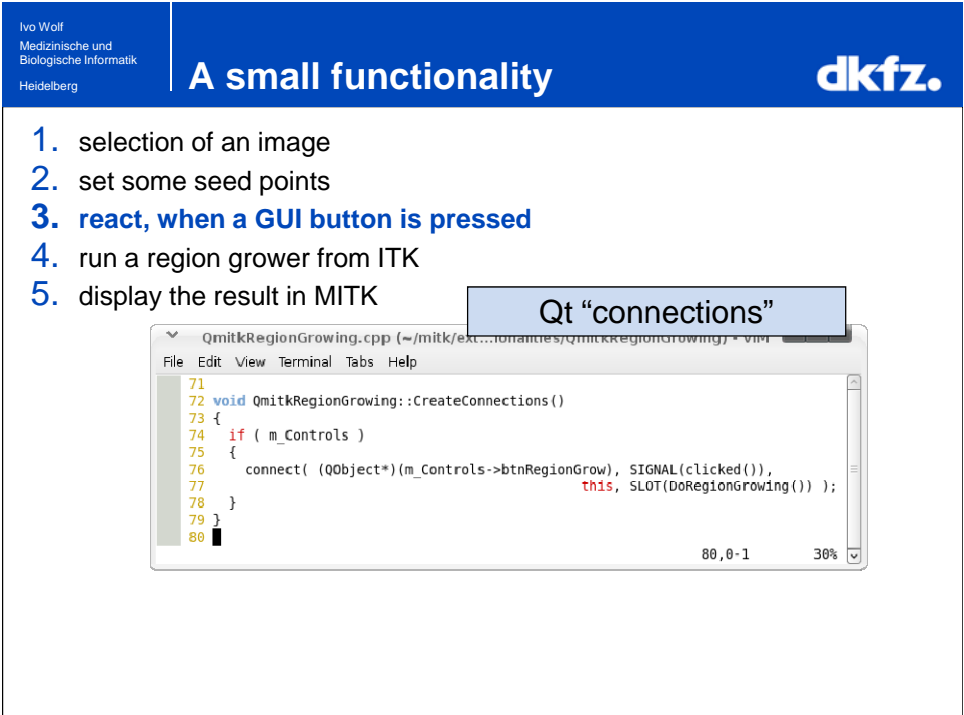

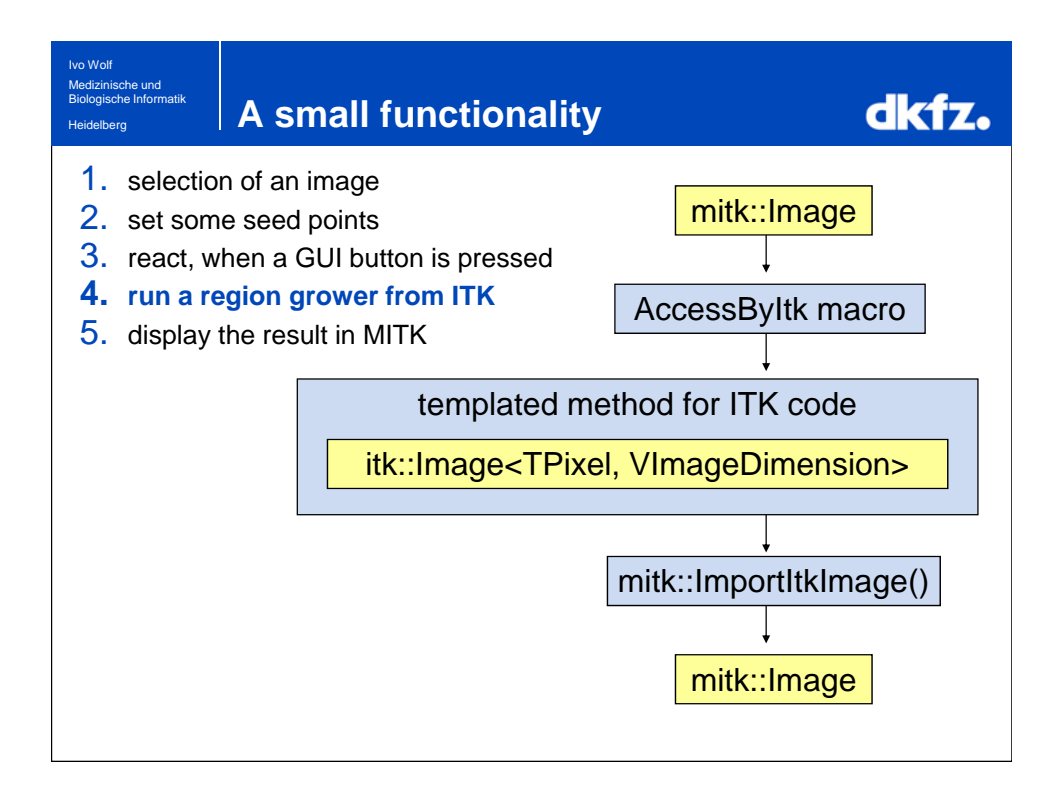

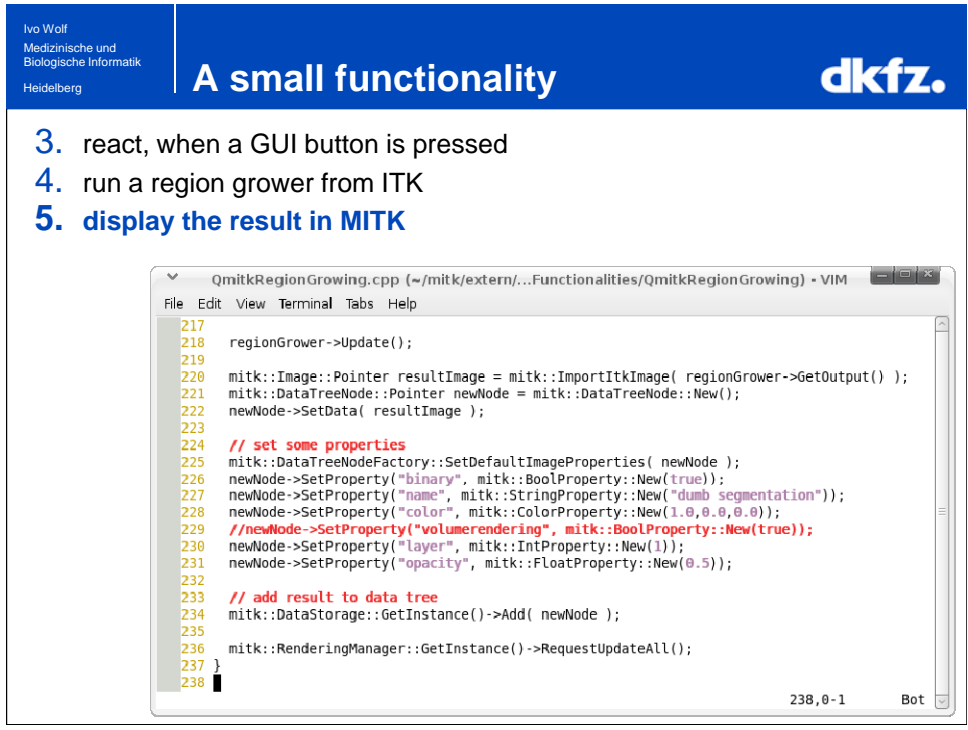

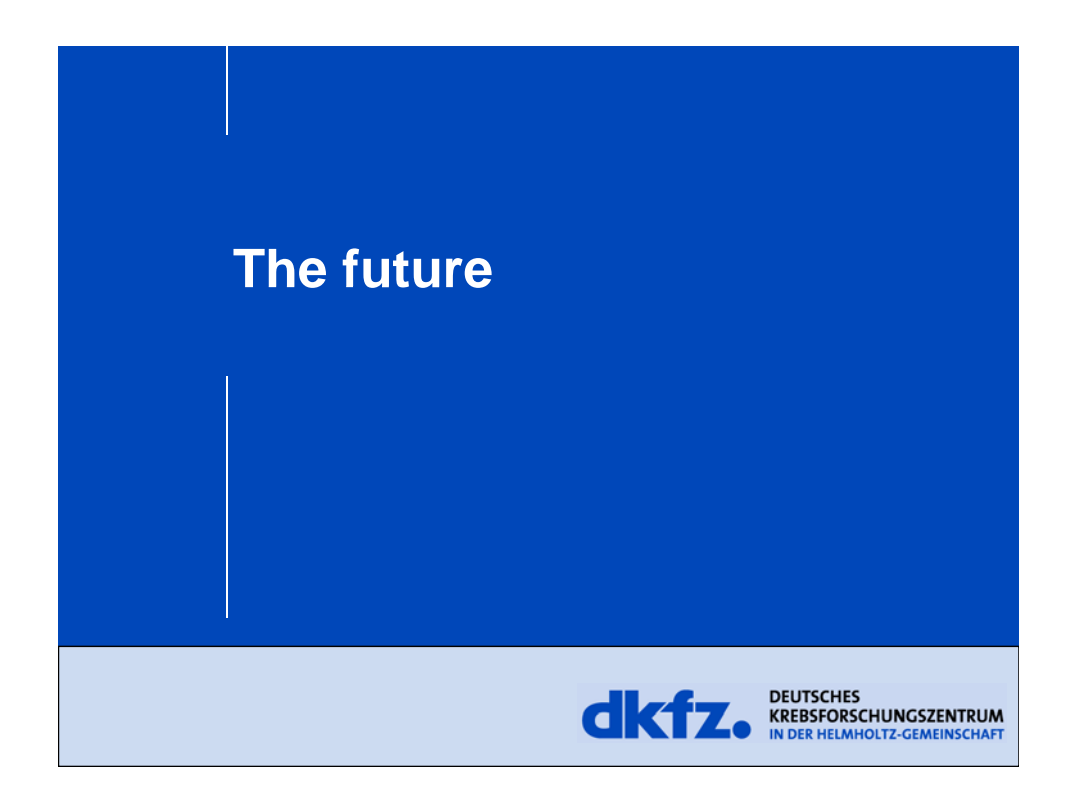

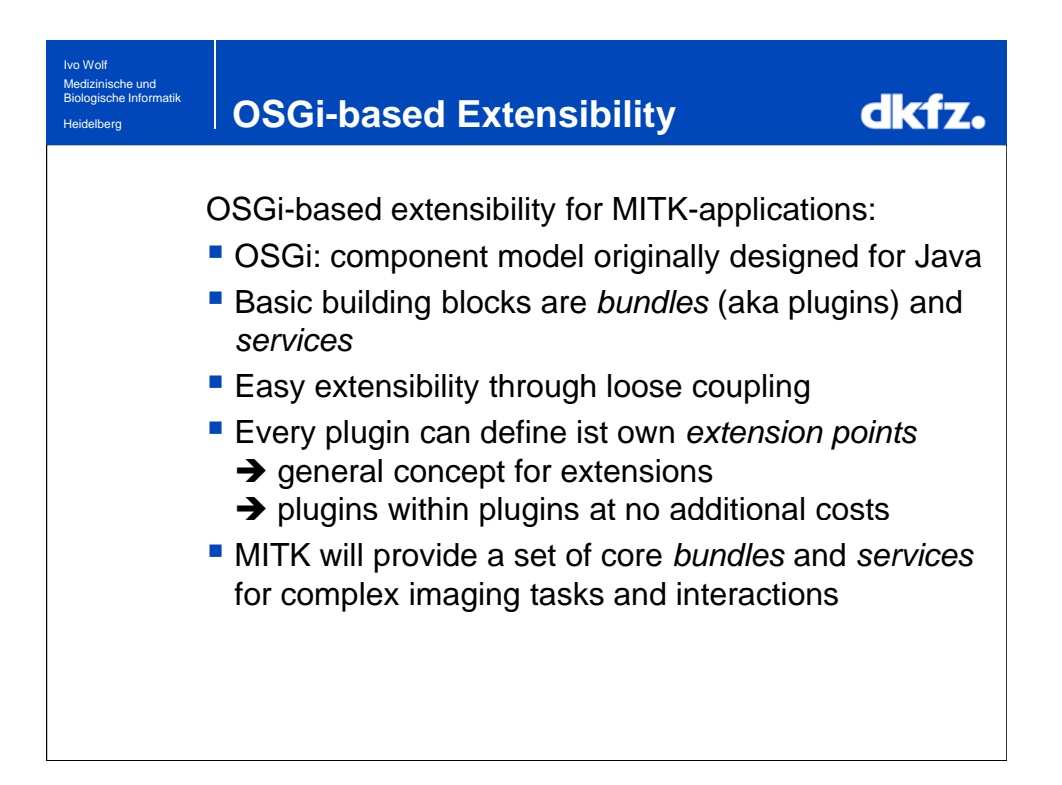

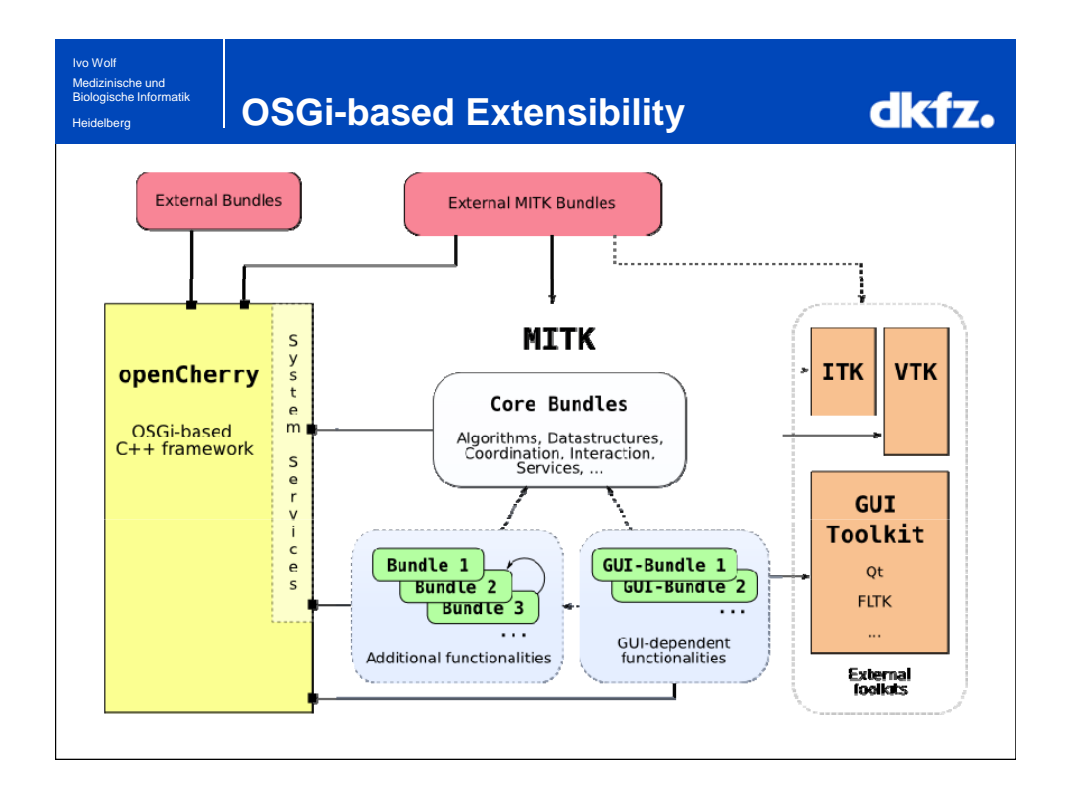

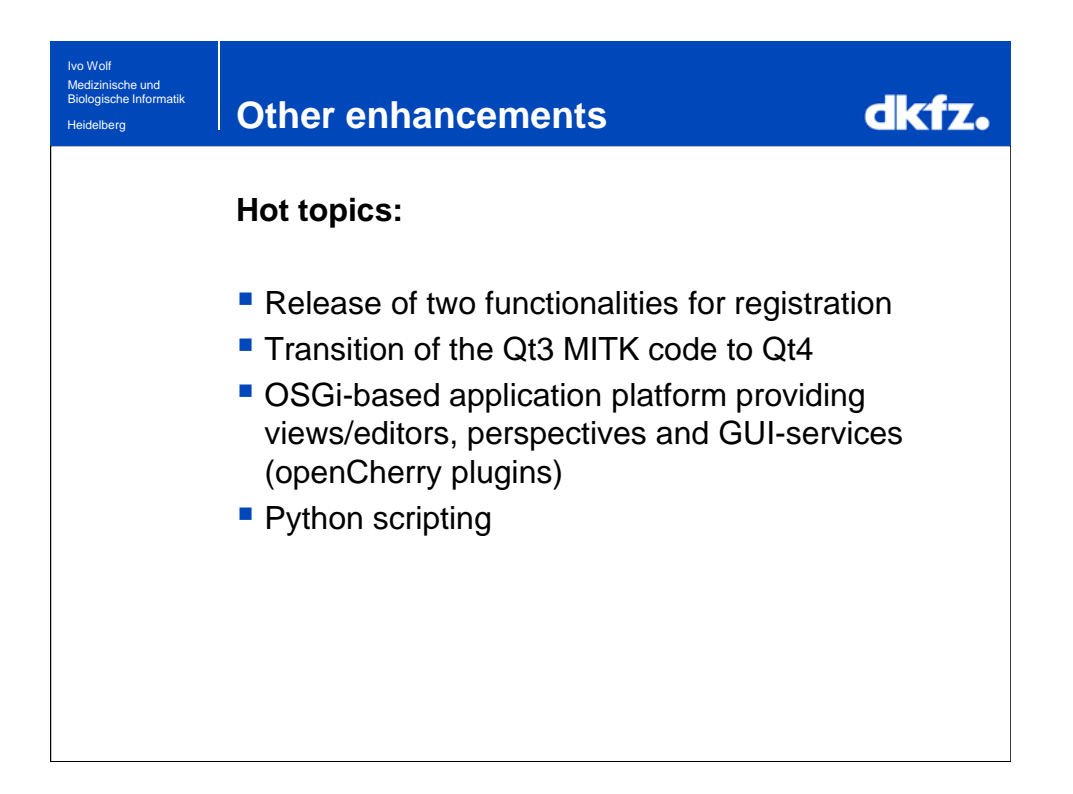

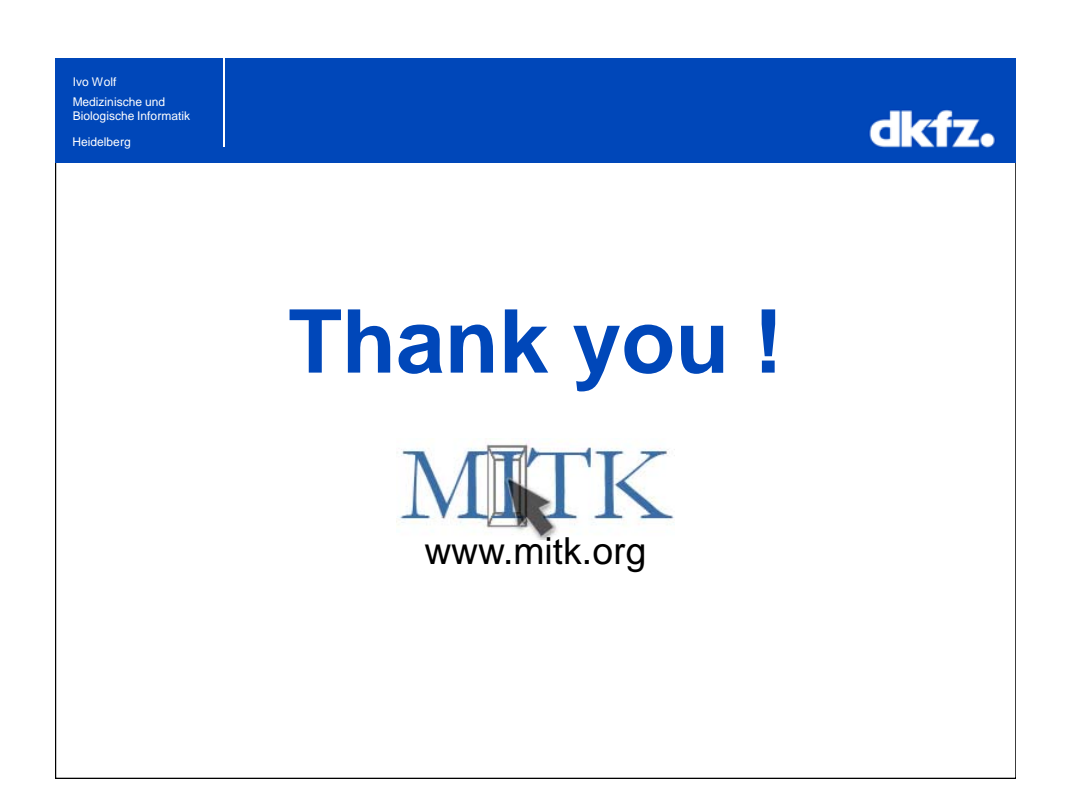